# HAZARDOUS MATERIAL INVENTORY STATEMENT **HMIS**

### INSTRUCTIONS

- A. Provide separate H.M.I.S. form for each type of Storage, (INSIDE -OUTSIDE) and Use (OPEN – CLOSED) and check appropriate boxes as provided on the form.
- B. Indicate the chemical storage or use area on the H. M. I. S. form as designated on the area site plan.

#### COLUMNS

**1. Provide hazard classes for each material. Many materials will have multiple hazards.** 

#### **PHYSICAL HAZARD**

- **EXPLOSIVES AND BLASTING AGENTS (See UFC Table 8802.3.A);**
- **COMPRESSED GASES- Air, Flammable, Inert Oxidizing, Pyrophoric, Simple Asphyxiant.**
- **Unstable, and Health Hazards as listed below;**
- **FLAMMABLE LIQUIDS Class I-A, Class I-B, Class I-C**
- **COMBUSTIBLE LIQUIDS Class II, Class III-A, Class III-B;**
- **FLAMMABLE SOLIDS;**
- **OXIDERS (Solids and Liquids) Class I thru 4;**
- **ORGANIC PEROXIDES Class I thru 5**
- **PYROPHORIC (Solids and Liquids);**
- **Unstable (Relative) Class I Thru 4:**
- **WATER REACTIVE (Solids and Liquids) Class I Thru 3;**
- **CRYOGENIC FLUIDS (See Article 75).**

#### **HEALTH HAZARDS:**

- **HIGHLY TOXIC (Including Highly Toxic Compressed Gases);**
- **TOXIC (Including Toxic Compressed Gasses);**
- **RADIOACTIVE MATERIALS;**
- **CORROSIVES;**
- **CARCINOGENS;**
- **IRRITANTS;**
- **SENSITIZERS;**
- **OTHER HEALTH HAZARDS.**
- **2. Provide the common or trade name of the regulated material.**
- **3. Provide the chemical name and major constituents and concentrations if a mixture.**
- **4. Enter the chemical abstract service number (C.A.S. NUMBER) found in 29 C.F.R. for mixtures enter the C.A.S. number of the mixture as a whole if it has been assigned a number distinct from its constituents. For a mixture that has no C.A.S. number leave this item blank or report the C.A.S. numbers of as many constituents chemicals as possible.**
- **5. Enter the physical state using the following descriptive codes as they apply to each material. You may list more than one code if applicable.** 
	- **P = PURE**
	- **M = MIXTURE**
	- **S = SOLID**
	- $L = L10$ UID
	- **G = GAS**

## HAZARDOUS MATERIAL INVENTORY STATEMENT **HMIS INSTRUCTIONS**

- **6. Enter the estimated maximum daily amount on site at any one time during the past year.**
- **7. Using the codes listed below in column seven enter the units used.** 
	- **LB = POUNDS**
	- **GA = GALLONS**
	- **CF = CUBIC FEET**
- **8. Enter the storage codes below for type, temperature and pressure:**

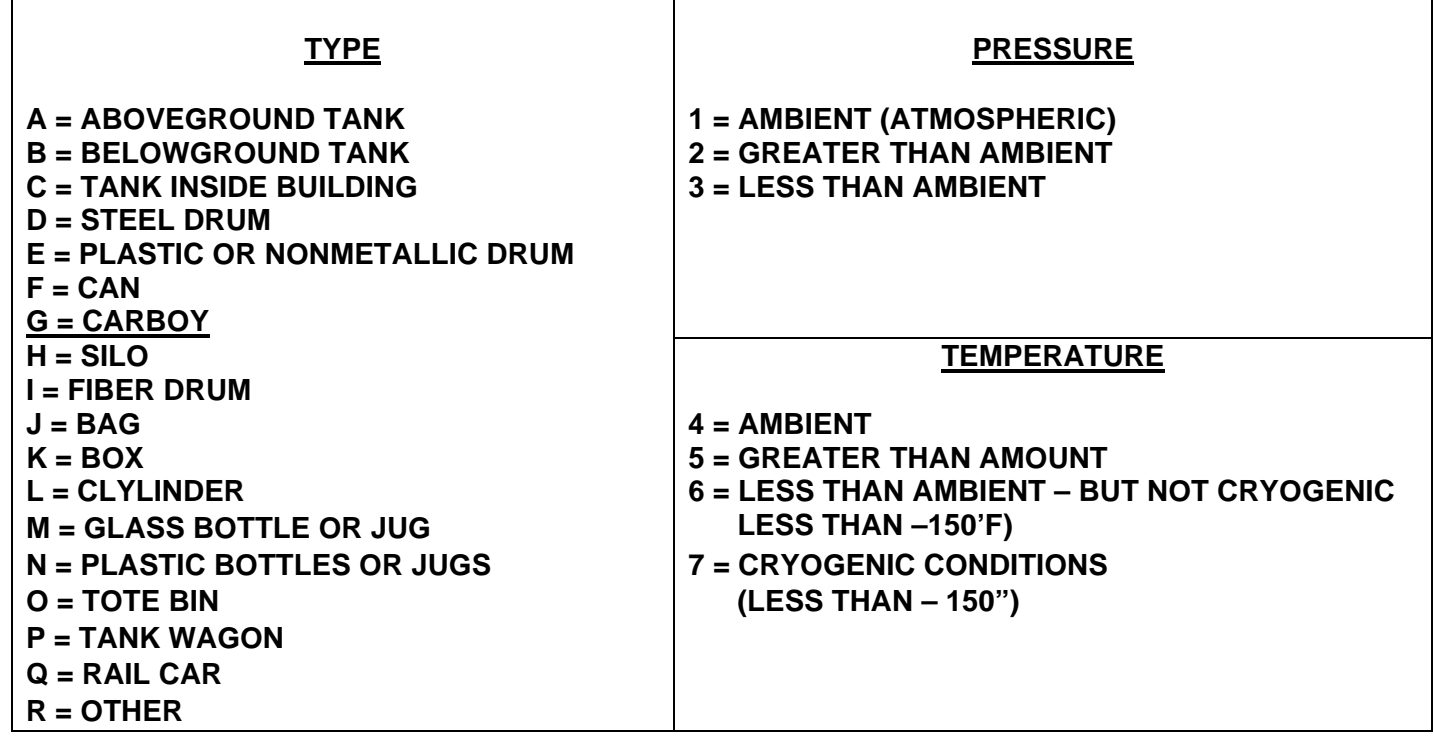

**9. N.F.P.A. classification: Select applicable from list below:** 

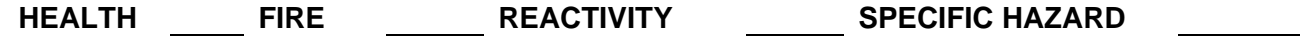

**10. WASTE ONLY:** 

**For each waste provide the total estimated amount of hazardous waste handle throughout the course of the year**